# **NEW to Your Past Performances!**

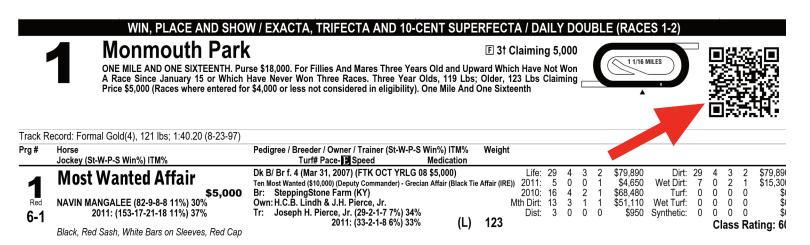

## **Bring Your Past Performance Program to Life!**

Scan the QR barcode with your smartphone for instant scratches and changes before the race and results (with links to replays!) after the race.

#### Before the Race

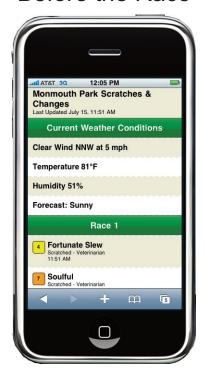

### After the Race

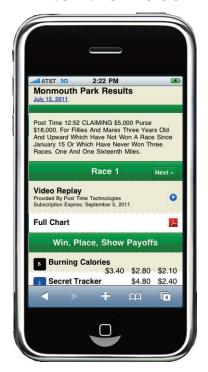

#### Get a Free QR Code Reader!

Install on your smartphone to view our QR codes. For iPhone, try I-nigma. For Android, try Google Goggles.

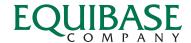